# Press Ganey Survey Process

**Patient View** 

### The patient's eSurvey experience:

- 1. Patient receives an invitation via email from <a href="mailto:survey@pressganeysurveys.com">survey@pressganeysurveys.com</a>. The email invites the patient to complete the survey and provide feedback about a recent health care experience. Our email shown on next slide.
- 2. The patient accesses the survey by clicking on a link within the email.
- 3. The patient verifies his or her date of birth and selects the language in which he or she would like to complete the survey (if language options are made available).
- 4. The patient reads a welcome letter, which describes the organization's purpose for collecting patient feedback.
- 5. The patient completes the survey and submits his or her responses.

\*\*We are currently only doing eSurvey via email

### Email sent to patient

### Washington University Physicians would like your feedback!

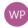

Washington University Physicians <noreply@patients.pgsurveying.com>

3/28/2022 12:10 PM

To: esurvey\_recipient@pressganey.com

Dear {FIRST\_NAME},

You recently received care from WashU Physicians, and your feedback would be greatly appreciated. Please answer a brief survey about your recent experience with {MD\_NAME}. Your input will help us understand what we do well and what we can do better. If you received this email regarding a child's appointment, please complete the survey on his or her behalf.

To ensure confidentiality, this survey is administered by an independent third-party, Press Ganey Associates, Inc.

Click here to begin your survey.

If clicking the above link does not take you to the survey or a verification screen, please go to https://esurvey.pressganey.com and enter the following PIN: {PIN}

Thank you for your feedback.

Sincerely,

Paul J. Scheel, Jr., MD CEO, Washington University Physicians

This is an unmonitored email box, please do not reply to this email. If you have specific questions for your healthcare provider, please contact them directly.

To unsubscribe from future Press Ganey online patient experience survey notices, click here.

### Welcome letter after entering patient birth date

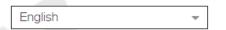

# **Washington University Physicians**

Dear {First\_Name} {Last\_Name}, or parent or guardian of:

Our goal at Washington University Physicians is to provide our patients with high quality health care. To accomplish this, we need to know what we are doing right and what needs improvement.

Please take a few minutes to complete the following patient experience survey. Your response is confidential. By sharing your thoughts about your health care experience on {DISDATE} with {MD\_NAME}, you can help us provide better care to future patients and their families. Your experience ratings and comments may also be displayed on our website. However, the information will be completely anonymous and no patient names or contact information will be displayed.

Thank you, and best wishes for your good health.

Sincerely,

Paul J. Scheel, Jr., MD

CEO, Washington University Physicians

Start Survey

Each patient can receive one survey invitation per academic department every 90 days.

### **Instruction Page**

# **Washington University Physicians**®

INSTRUCTIONS: Please rate the *services* you received *from our practice*. Select the response that best describes your experience. If a question does not apply to you, please skip to the next question. Space is provided for you to comment on good or bad things that may have happened to you.

If you can't complete the entire survey at once, you may come back to it later. Your previous responses will be saved automatically and you will be able to continue where you left off. At any point during the survey, you can clear the entire survey and start over by clicking the "Clear Survey" button.

When you have finished, please click the "Submit" button.

Please only rate your visit with {PRECODE3} on {PRECODE4}

Continue

# Office Visit Survey, page 1

# **Washington University Physicians**°

| MEDICAL PRACTICE SURVEY                                                                                                    |
|----------------------------------------------------------------------------------------------------|
| BACKGROUND QUESTIONS                                                                                                    |
| Was this your first visit here?                                                                                                    |
| O Yes                                                                                                    |
| O No                                                                                                    |
| How many minutes did you wait after your scheduled appointment time before you were called to an exam room?                                     |
| minutes                                                                                                    |
| How many minutes did you wait in the exam room before you were seen by a doctor, physician assistant (PA), nurse practitioner (NP), or midwife? |
| minutes                                                                                                    |
| Who is completing the survey?                                                                                                    |
| O Patient                                                                                                    |
| O Someone else                                                                                                    |
|                                                                                                    |
|                                                                                                    |
|                                                                                                    |
|                                                                                                    |
|                                                                                                    |

# **Washington University Physicians**<sup>®</sup>

### MEDICAL PRACTICE SURVEY

**ACCESS** If a question does not apply to you, please skip to the next question. Ease of scheduling your appointment Very Poor Poor Fair Good Very Good Ease of contacting (e.g., email, phone, web portal) the clinic Very Poor Fair Good Very Good Poor Comments (describe good or bad experience):

MEDICAL PRACTICE SURVEY MOVING THROUGH YOUR VISIT If a question does not apply to you, please skip to the next question. Degree to which you were informed about any delays Very Poor Poor Fair Good Very Good Wait time at clinic (from arriving to leaving) Very Poor Poor Fair Very Good Good Comments (describe good or bad experience):

### MEDICAL PRACTICE SURVEY

| Poor<br>2                       | Fair Good | Van. Cood      |
|---------------------------------|-----------|----------------|
| _                               | 3 4       | Very Good<br>5 |
| sistant showed for your problem | ·         |                |
|                                 | Fair Good | 1              |
| good or bad experience):        | 3 4       | 5              |

MEDICAL PRACTICE SURVEY

CARE PROVIDER DURING YOUR VISIT, YOUR CARE WAS PROVIDED PRIMARILY BY {PRECODE5}. PLEASE ANSWER THE FOLLOWING QUESTIONS WITH THAT HEALTH CARE PROVIDER IN MIND. Concern the care provider showed for your questions or worries Very Poor Fair Very Good Poor Good Explanations the care provider gave you about your problem or condition Very Poor Very Good Poor Fair Good Care provider's efforts to include you in decisions about your care Very Poor Very Good Poor Fair Good Care provider's discussion of any proposed treatment (options, risks, benefits, etc.) Very Poor Poor Fair Good Very Good Likelihood of your recommending this care provider to others Very Poor Poor Fair Good Very Good Comments (describe good or bad experience):

# Office Visit Survey, page 6

# Washington University Physicians®

|                                     | ME                                | EDICAL PRACTICE SURV | /EY       |                |
|-------------------------------------|-----------------------------------|----------------------|-----------|----------------|
| PERSONAL ISSUES                     |                                   |                      |           | 6              |
| Our concern for your privacy        |                                   |                      |           |                |
| Very Poor<br>1                      | Poor<br>2                         | Fair<br>3            | Good<br>4 | Very Good<br>5 |
| How well the staff protected your s | safety (by washing hands, wearing | g ID, etc.)          | •         |                |
| Very Poor                           | Poor<br>2                         | Fair<br>3            | Good<br>4 | Very Good<br>5 |
| Comments (describe good or bad      | experience):                      |                      |           |                |
|                                     | · ,                               |                      |           |                |
|                                     |                                   |                      |           |                |
|                                     |                                   |                      |           |                |
|                                     |                                   |                      |           |                |

| ALL ASSESSMENT                                             |           |           |                |
|------------------------------------------------------------|-----------|-----------|----------------|
| vall the staff worked together to ears for you             |           |           |                |
| vell the staff worked together to care for you             |           |           |                |
| Very Poor Poor 1                                           | Fair<br>3 | Good<br>4 | Very Good<br>5 |
| ood of your recommending our practice to others            |           |           |                |
| Very Poor Poor                                             | Fair<br>3 | Good<br>4 | Very Good      |
| very Poor Poor 2  nents (describe good or bad experience): | Fair<br>3 |           |                |

# Washington University Physicians® MEDICAL PRACTICE SURVEY Patient's Name: (optional) Telephone Number: (optional)

### Telemedicine Visit Survey, page 1

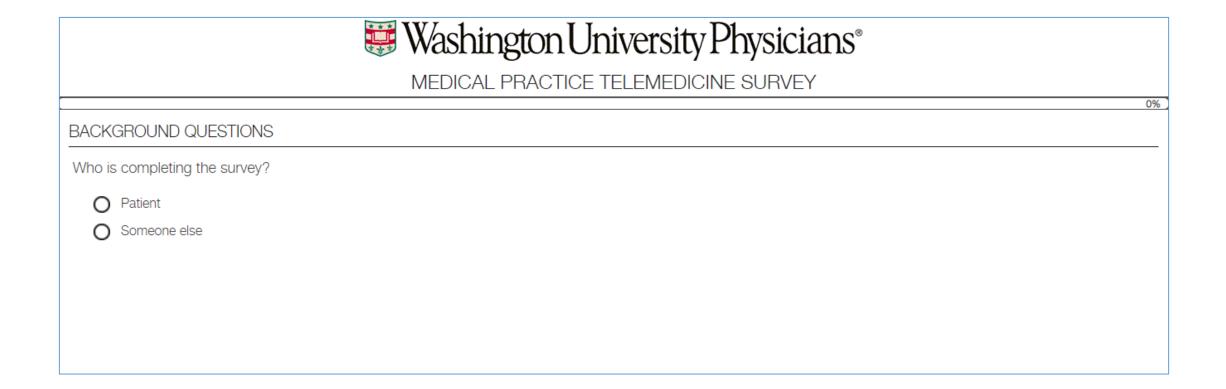

| 1 2 3 4 5 acting (e.g., email, phone, web portal) us | arranging your video visit |              |           |                |
|------------------------------------------------------|----------------------------|--------------|-----------|----------------|
| Very Poor Poor Fair Good Very Good                   | Very Poor<br>1             |              | Good<br>4 | Very Good<br>5 |
|                                                      | Very Poor<br>1             |              | Good<br>4 | Very Good<br>5 |
| describe good or bad experience):                    | nts (describe good or bad  | experience): |           |                |

# Telemedicine Visit Survey, page 3

# **Washington University Physicians**<sup>®</sup>

| URING YOUR VIDEO VISIT, YOUR (<br><u>IND</u> . | CARE WAS PROVIDED PRIMARILY E    | BY {PRECODE5}. <u>PLEASE ANSWER</u> | THE FOLLOWING QUESTIONS WITH | H THAT HEALTH CARE PROVIDER IN |
|------------------------------------------------|----------------------------------|-------------------------------------|------------------------------|--------------------------------|
| oncern the care provider showed                | d for your questions or worries  |                                     |                              |                                |
| Very Poor<br>1                                 | Poor<br>2                        | Fair<br>3                           | Good<br>4                    | Very Good<br>5                 |
| xplanations the care provider gav              | ve you about your problem or co  | ndition                             |                              |                                |
| Very Poor<br>1                                 | Poor<br>2                        | Fair<br>3                           | Good<br>4                    | Very Good<br>5                 |
| Care provider's efforts to include y           | ou in decisions about your care  |                                     |                              |                                |
| Very Poor<br>1                                 | Poor<br>2                        | Fair<br>3                           | Good<br>4                    | Very Good<br>5                 |
| Care provider's discussion of any              | proposed treatment (options, ris | ks, benefits, etc.)                 |                              |                                |
| Very Poor<br>1                                 | Poor<br>2                        | Fair<br>3                           | Good<br>4                    | Very Good<br>5                 |
| ikelihood of your recommending                 | this care provider to others     |                                     |                              |                                |
| Very Poor<br>1                                 | Poor<br>2                        | Fair<br>3                           | Good<br>4                    | Very Good<br>5                 |
| Comments (describe good or bad                 |                                  |                                     |                              |                                |

### Telemedicine Visit Survey, page 4

# Washington University Physicians<sup>®</sup>

### MEDICAL PRACTICE TELEMEDICINE SURVEY

| f talking with the care provid | er over the video connection |      |      |           |
|--------------------------------|------------------------------|------|------|-----------|
| Very Poor                      | Poor                         | Fair | Good | Very Good |
| 1                              | 2                            | 3    | 4    | 5         |
| Very Poor                      | Poor                         | Fair | Good | Very Good |
| 1                              | 2                            | 3    | 4    | 5         |
| vell the audio connection wor  | ked during your video visit  |      |      |           |
| Very Poor                      | Poor                         | Fair | Good | Very Good |
|                                | 2                            | 3    | 4    | 5         |
| nents (describe good or bad e  | experience):                 |      |      |           |

### MEDICAL PRACTICE TELEMEDICINE SURVEY

| Very Poor<br>1      | Poor<br>2                         | Fair<br>3 | Good<br>4 | Very Good<br>5 |
|---------------------|-----------------------------------|-----------|-----------|----------------|
|                     |                                   |           |           |                |
| f your recommending | our video visit service to others |           |           |                |
| Very Poor           | Poor                              | Fair      | Good      | Very Good      |
| 1                   | 2                                 | 3         | 4         | 5              |

| <b>Washington University Physicians</b> ® |     |
|-------------------------------------------|-----|
| MEDICAL PRACTICE TELEMEDICINE SURVEY      |     |
|                                           | 84% |
| Patient's Name: (optional)                |     |
|                                           |     |
| Telephone Number: (optional)              |     |
|                                           |     |
|                                           |     |
|                                           |     |
|                                           |     |